# Corso sul linguaggio Java

#### Modulo JAVA5

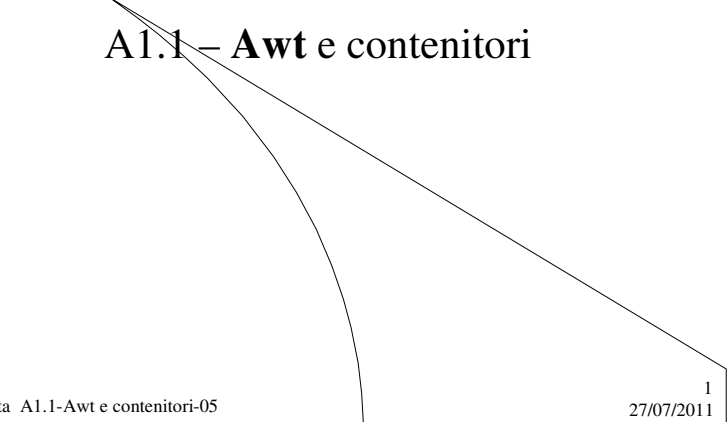

M. Malatesta A1.1-Awt e contenitori-05

# Prerequisiti

- Programmazione base in Java
- Utilizzo di classi e oggetti
- Elementi di un'interfaccia grafica

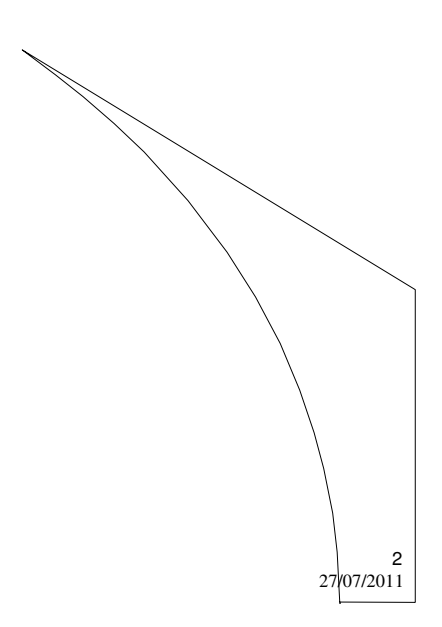

M. Malatesta A1.1-Awt e contenitori-05

## Introduzione

Iniziamo lo studio delle interfacce grafiche con la presentazione del *package* **AWT** e dei due contenitori grafici principali: finestre e pannelli.

Questi elementi sono oggetti software dei quali descriviamo attributi e principali metodi di utilizzo.

Nella prossima Unità A1.2 esaminiamo i principali controlli e nella successiva A1.3 vedremo come questi possano essere disposti nell'interfaccia utente

M. Malatesta A1.1-Awt e contenitori-05 27/07/2011

## Il package **awt**

Per poter creare **un'interfaccia grafica** o **GUI** (*Graphical User Interface*) occorre importare il *package* grafico

**import java.awt.\*;**

Questo package:

- gestisce gli elementi grafici
- contiene le classi dei principali elementi grafici
- garantisce l'indipendenza dalla piattaforma

Pertanto saremo in grado di gestire le interfacce grafiche come **oggetti GUI**.

3

## Caratteristiche di **awt**

Il *package* **awt** (*Abstract Windowing Toolkit*) è stato il primo tentativo di Java per rendere la grafica indipendente dalla piattaforma e dalle librerie del S.O. sottostanti.

Il *package* **awt** "incapsula" le **API** (*Application Program Interface*) del sistema operativo, per cui, per ogni elemento grafico tipico (ad es pulsante) c'è una classe **awt** corrispondente (es: **java.awt.Button**).

Le operazioni di disegno del *bottone* sono perciò rimandate al corrispondente elemento *bottone* della libreria nativa detto *peer* (es: bottone Windows o bottone XLib)

M. Malatesta A1.1-Awt e contenitori-05 27/07/2011

Vantaggi e svantaggi di **awt**

#### **Vantaggi:**

molto veloce perchè sfrutta su ogni sistema la libreria nativa (UNIX, Linux, Windows)

#### **Svantaggi:**

le librerie di sistema sono molto diverse da una piattaforma all'altra:

- gli effetti grafici possono non essere gli stessi
- la resa grafica spesso è inaffidabile.

Bisognerà attendere la fine degli anni Novanta per la comparsa del *package* **Swing**.

M. Malatesta A1.1-Awt e contenitori-05 27/07/2011

5

### La classe **Component**

Il package **awt** contiene le classi per la gestione degli elementi grafici; la gerarchia delle classi è mostrata in figura (parziale). La classe **Object** è la più generale e da essa ha origine la classe **Component**. Tra i componenti abbiamo la classe **Container**.

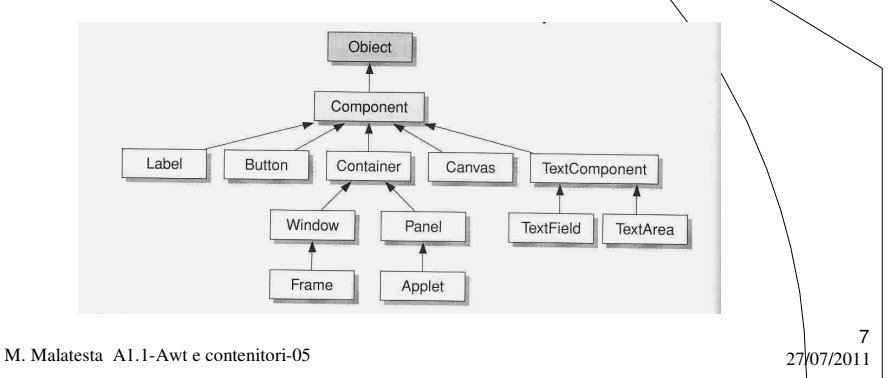

### Contenitori e componenti

Gli elementi di una **GUI** si dicono **componenti** e possono essere di due tipi::

- **contenitori**
- **componenti** propriamente detti
- I **contenitori** sono oggetti destinati a contenere i componenti secondo una certa disposizione grafica. Un classico esempio di contenitore è una finestra grafica.
- I **componenti** sono oggetti di tipo grafico con i quali l'utente interagisce (pulsanti, menu, caselle di testo)

In questa Unità affrontiamo lo studio dai contenitori.

M. Malatesta A1.1-Awt e contenitori-05 27/07/2011

## **Contenitori**

Un contenitore è una parte di un'interfaccia grafica ed è composto da vari elementi grafici come pulsanti, caselle di testo, ecc.

I contenitori sono:

- 1. le **Finestre** (classe **Frame**);
- 2. i **Pannelli** (classe **Panel**);
- 3. i **Canvas** (li vedremo quando tratteremo la grafica).

M. Malatesta A1.1-Awt e contenitori-05 27/07/2011

## 1. Finestre (**Frame**)

Gli elementi principali di una **finestra** sono:

- un'area in cui si disporranno i vari componenti
- una barra del titolo
- i 3 pulsanti di controllo nella barra del titolo

Vediamo alcuni dei metodi principali

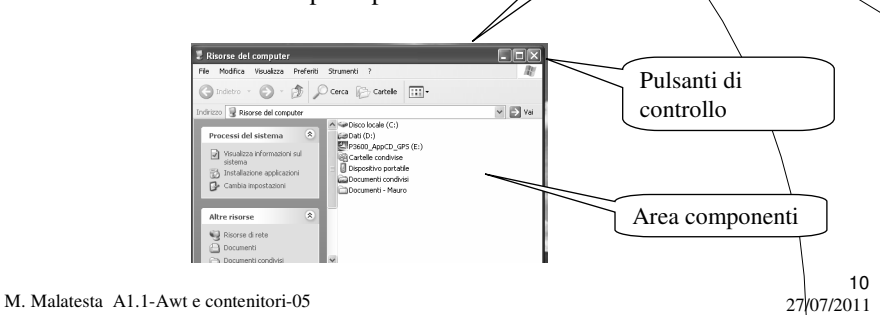

Barra del titolo

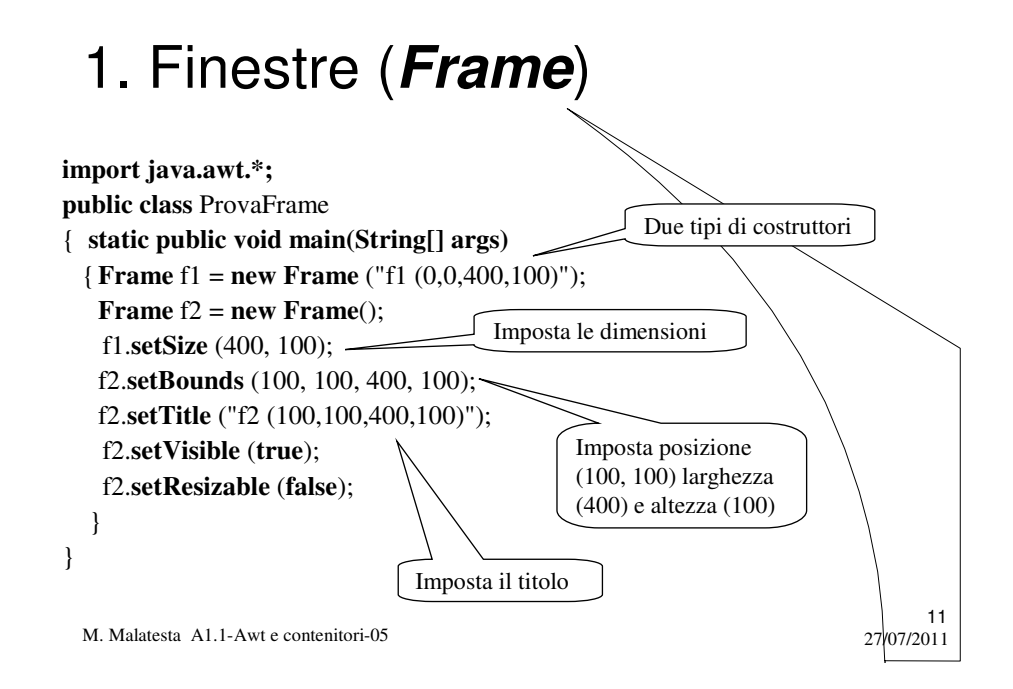

## 1. Finestre (**Frame**)

I principali metodi della classe **Frame** sono:

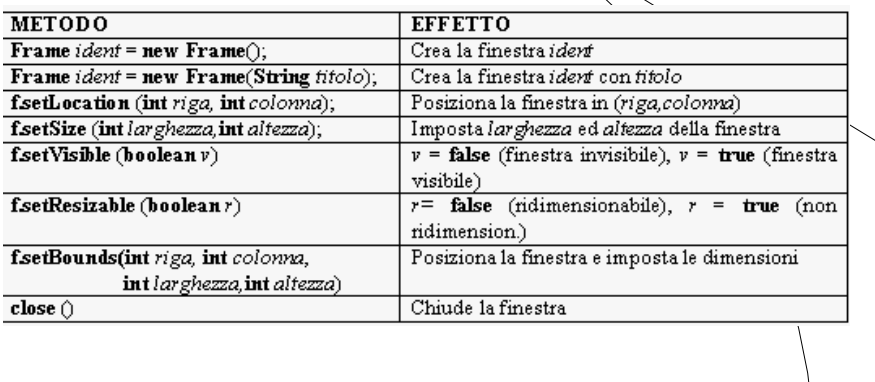

M. Malatesta A1.1-Awt e contenitori-05  $27/07/2011$ 

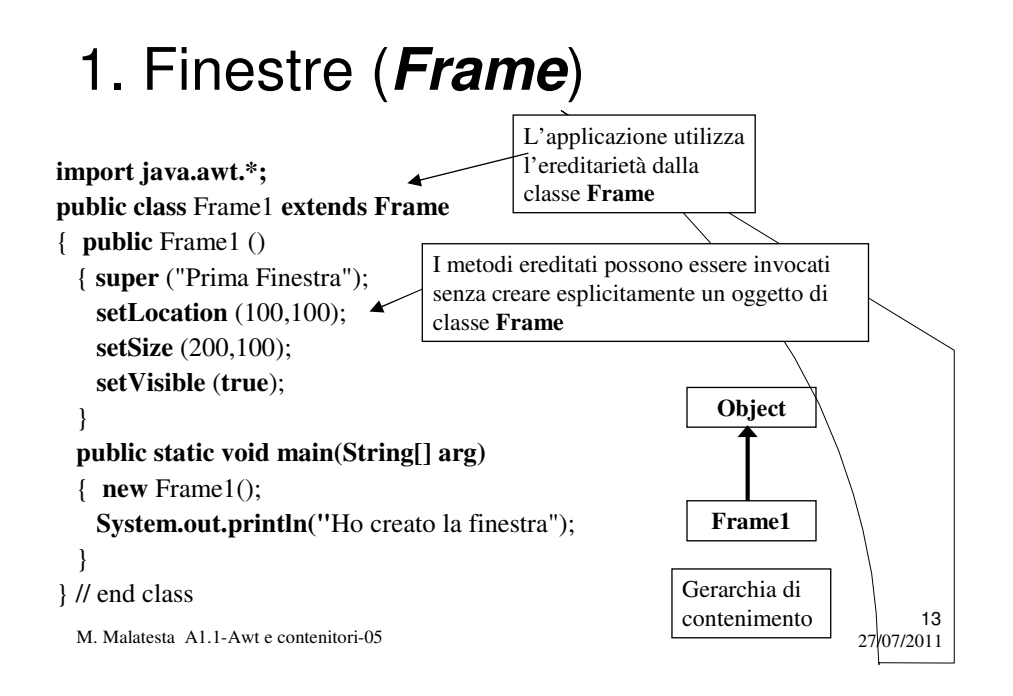

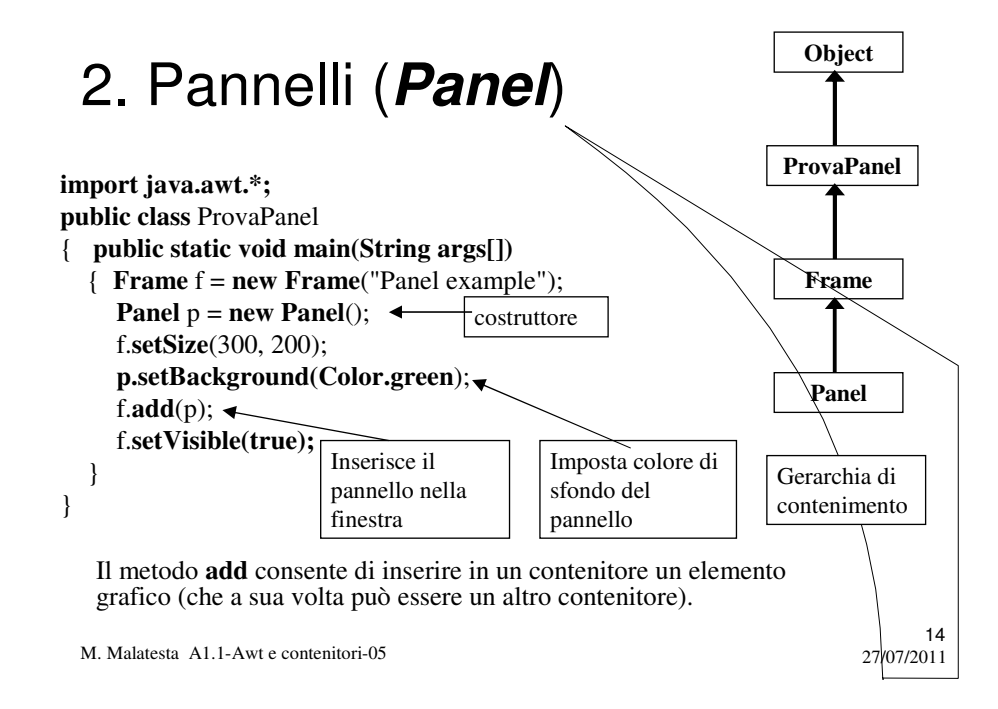

## 2. Pannelli (**Panel**)

I principali metodi per la classe **Panel** sono:

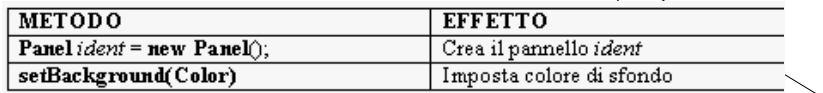

M. Malatesta A1.1-Awt e contenitori-05

# 2. Pannelli (**Panel**)

La classe **Color** contiene le seguenti costanti *statiche* per i colori

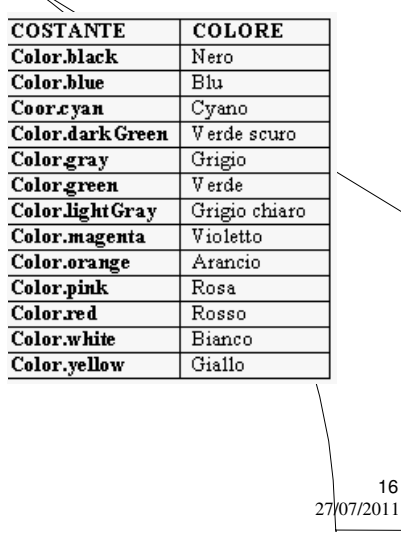

 $\frac{15}{27(07/2011)}$ 

M. Malatesta A1.1-Awt e contenitori-05

### Programmazione ad eventi

È da notare che le interfacce grafiche create con gli esempi forniti e con la classe **awt** non sono interattive, ossia non consentono l'interazione con l'utente, ma si lmitano a rappresentare a video i potenziali controlli utente.

Dopo illustrate le classi grafiche dei vari componenti, vedremo come, attraverso la **programmazione ad eventi**, sia possibile "*animare*" i controlli presenti su un'interfaccia grafica.

M. Malatesta A1.1-Awt e contenitori-05  $27/07/2011$ 

#### Argomenti

- Caratteristiche di **awt**
- Vantaggi e svantaggi di **awt**
- La classe **Component**
- Contenitori e componenti
- Contenitori
- 1. Finestre (**Frame**)
- 2. Pannelli (**Panel**)
- Programmazione ad eventi

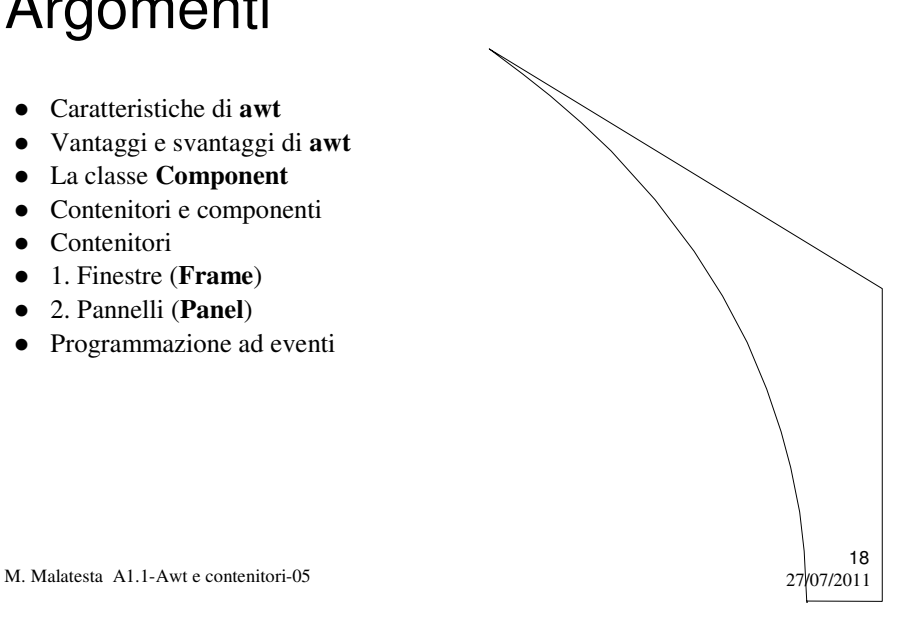

# Altre fonti di informazione

- P.Gallo, F.Salerno Informatica Generale 1, ed. Minerva Italica
- M.Romagnoli, P.Ventura Linguaggio C/C++, ed. Petrini
- M. Bigatti Il linguaggio Java, ed. Hoepli

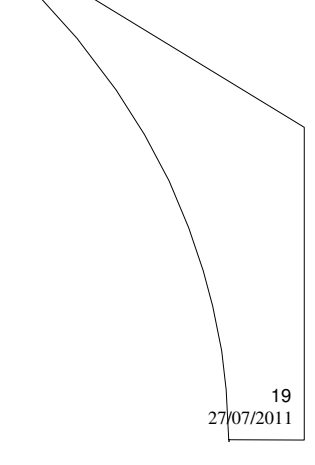

M. Malatesta A1.1-Awt e contenitori-05